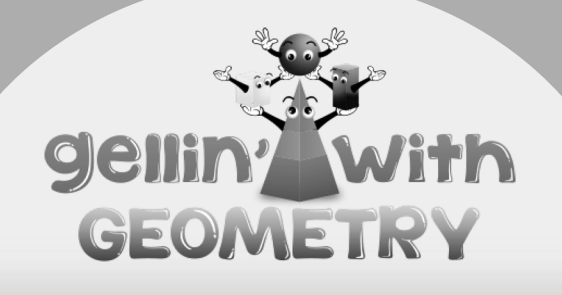

## Dear Staff,

Gellin' with Geometry<sup>™</sup> Family Math Night is coming to school! This is a fun event where parents and kids participate in a variety of engaging math activities. It's a great way to reinforce what happens in the classroom!

Please go over the attached Family Math Night flyers with your students then send the flyers home. As sudents return the bottom portion of the flyer, please collect and send them to the office.

Thank you for encouraging your families to attend! When school and families work together to support learning, great things happen.

## **Enter Coordinator Information**

**Family Math Night Coordinator** 

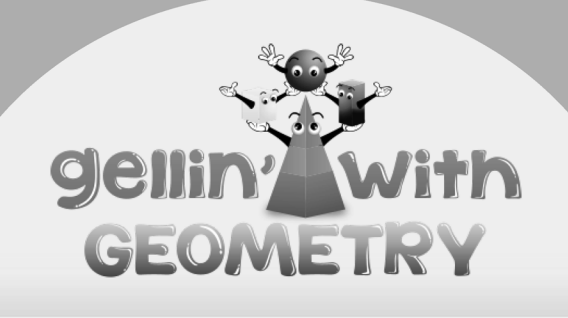

## Dear Staff,

Gellin' with Geometry<sup>™</sup> Family Math Night is coming to school! This is a fun event where parents and kids participate in a variety of engaging math activities. It's a great way to reinforce what happens in the classroom!

Please go over the attached Family Math Night flyers with your students then send the flyers home. As sudents return the bottom portion of the flyer, please collect and send them to the office.

Thank you for encouraging your families to attend! When school and families work together to support learning, great things happen.

## **Enter Coordinator Information**

**Family Math Night Coordinator** 

© 2020 Math Unity LLC